Índice de Desenvolvimento da Educação de Pernambuco Rede Municipal Relatório analítico do NGR-SEE

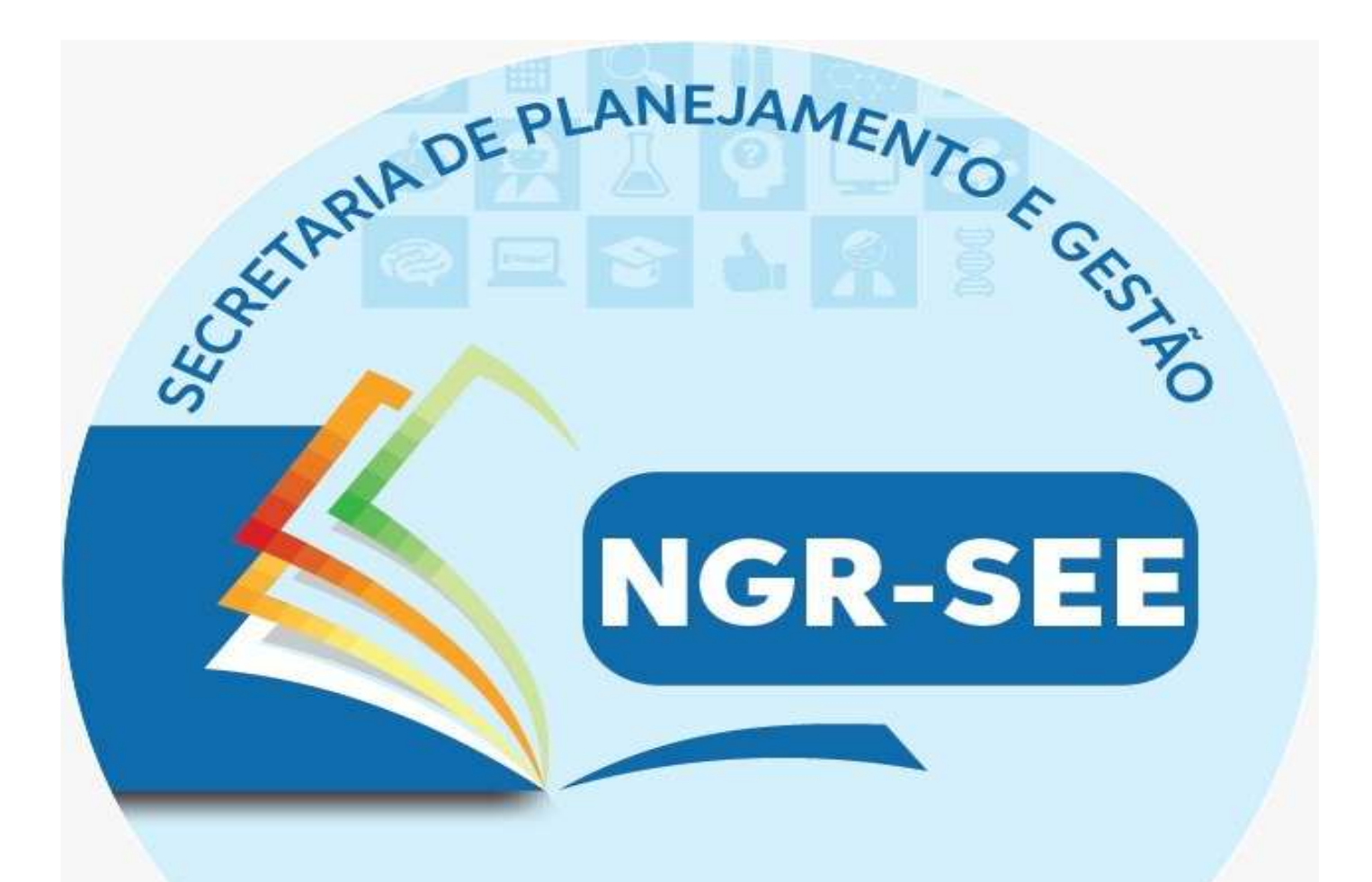

## **SEGPR**

## **Ens. Fund. Anos Finais ESCOLA MUNICIPAL IRACI RODOVALHO | Jaboatão dos Guararapes**

O Núcleo de Gestão por Resultados na Educação faz parte da Secretaria de Planejamento e Gestão do Estado (Seplag) e tem por missão implantar Gestão por Resultados na Secretaria de Educação e Esportes, planejando, monitorando e avaliando políticas públicas, promovendo o seu aperfeiçoamento através da capacitação, articulação institucional e assessoramento técnico.

Caso tenham dúvidas ou sugestões, favor entrar em contato conosco, através do e-mail: educacao.pacto@gmail.com ou Whatsapp: 81 98494-4837.

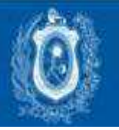

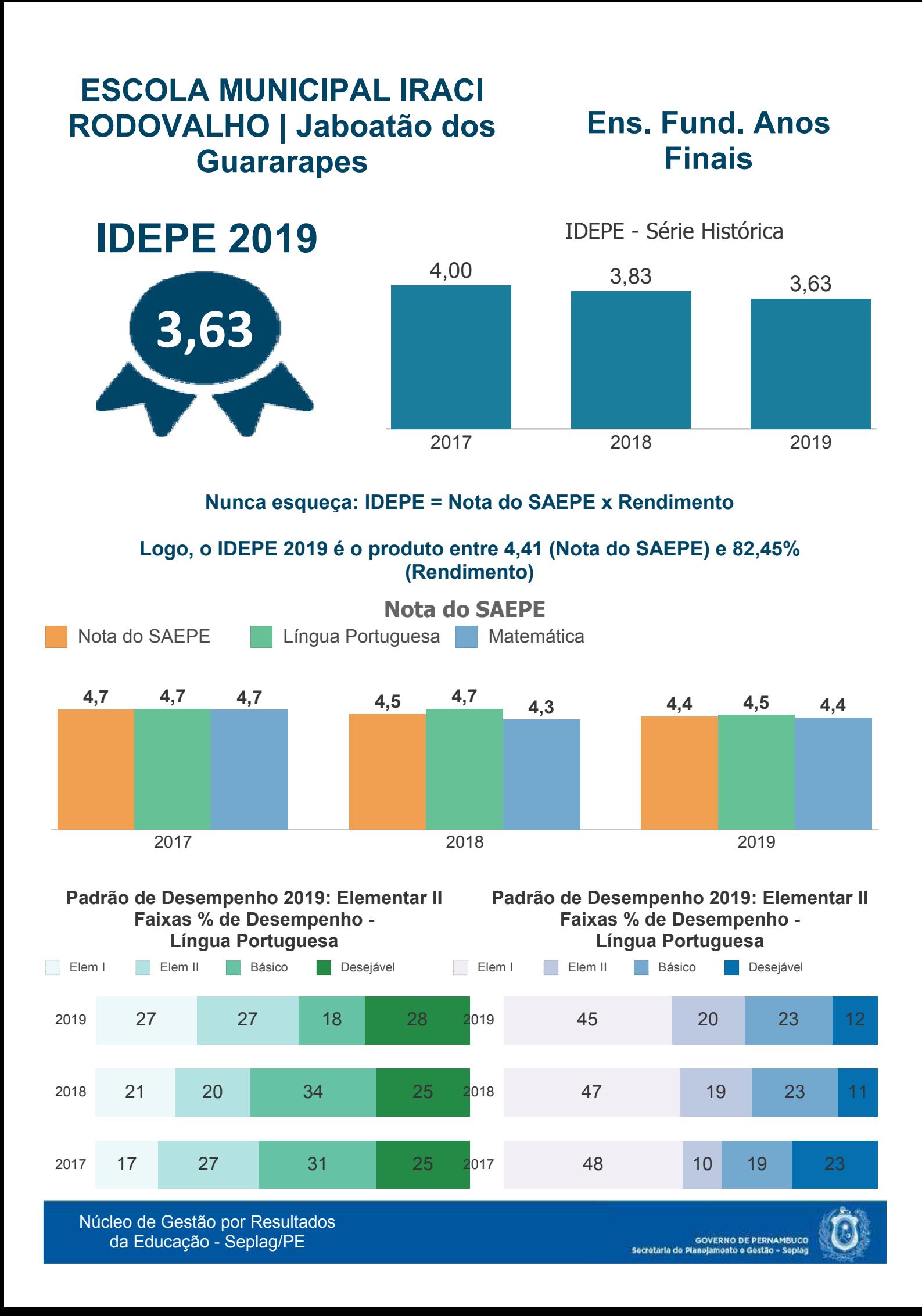

## **Rendimento**

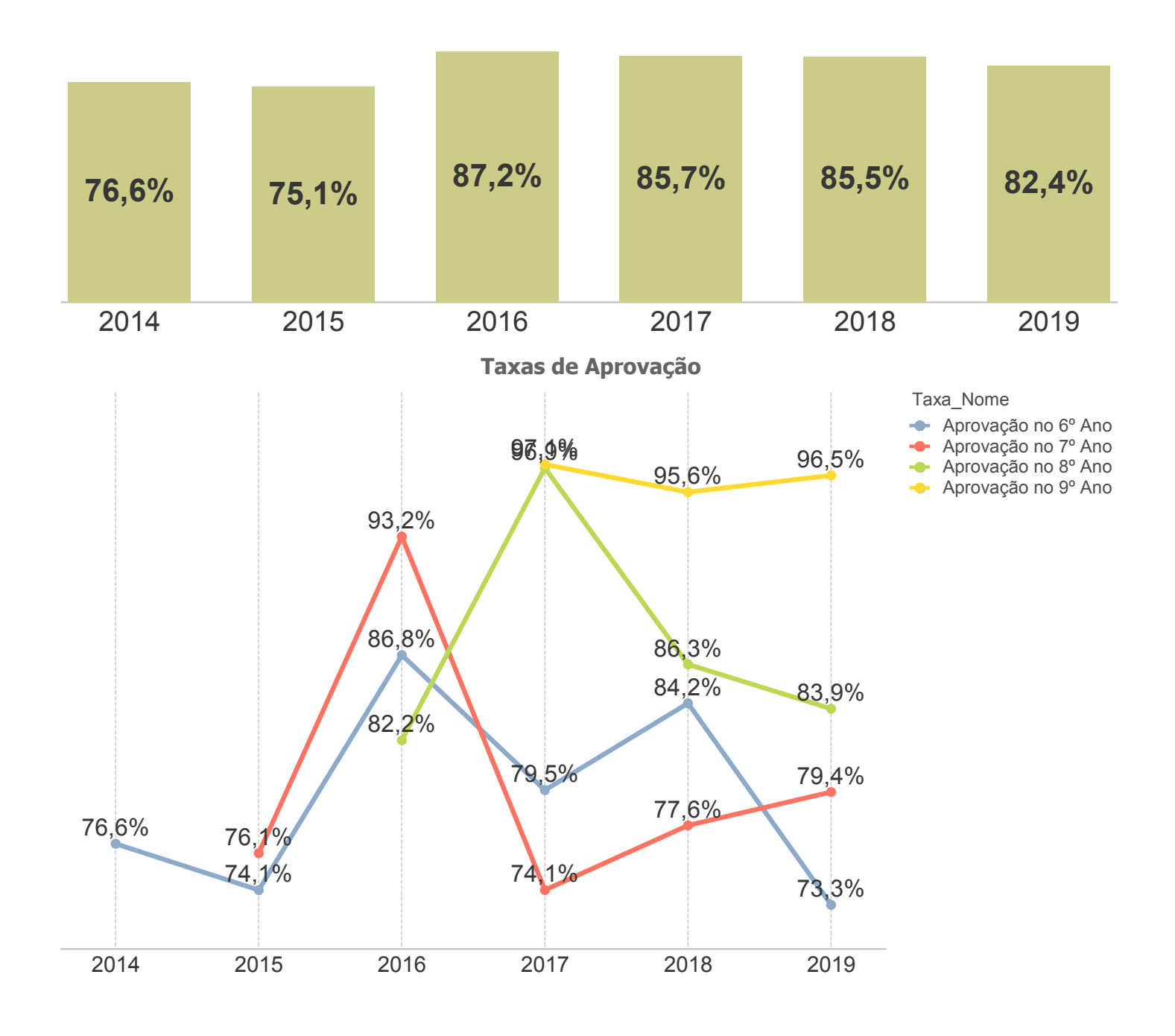

## **Entenda sobre o rendimento escolar: http://download.inep.gov.br/educacao\_basica/educacenso/situacao\_aluno/documentos/20 19/taxas\_de\_rendimento\_escolar.pdf**

**Dados de rendimentos são encontrados em: http://portal.inep.gov.br/web/guest/indicadores-educacionais**

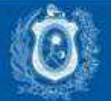